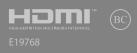

# IN SEARCH OF INCREDIBLE

User Guide

MyASUS FAQ

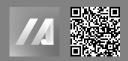

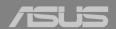

#### **Front View**

**NOTE:** The keyboard's layout may vary per region or country. The top view may also vary in appearance depending on the Notebook PC model.

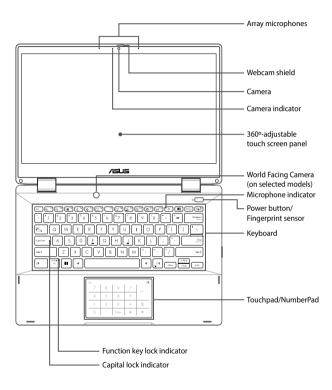

# **Using the NumberPad**

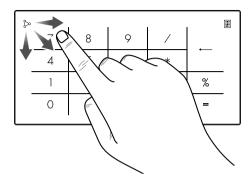

- Press and hold for a second to toggle between number keys or touchpad.
- Tap to adjust brightness for the NumberPad.
- Press and hold then slide anywhere on the NumberPad to launch Windows
   Calculator.

**IMPORTANT!** Please note that all versions of NumberPad are only supported on the latest Microsoft Windows operating system.

**NOTE:** To use the % and = function, set the input language to English.

# I/O ports and slots

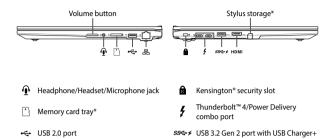

HDMI HDMI output port

品 LAN port

<sup>\*</sup> On selected models

## **Getting started**

#### IMPORTANT!

Do not use this Notebook PC for cryptocurrency mining (consuming a vast amount of electricity and time to gain convertible virtual currency) and/or related activities.

#### 1. Charge your Notebook PC

A. Connect the AC power cord to the AC/DC adapter.

B. Connect the DC power connector into your Notebook PC's power (DC) input port.

C. Plug the AC power adapter into a 100V~240V power source.

**IMPORTANT!** Use only the bundled power adapter to charge the battery pack and supply power to your Notebook PC.

**NOTE:** The power adapter may vary in appearance, depending on models and your region.

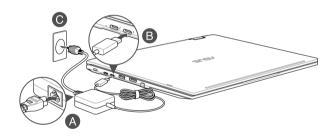

- 2. Lift to open the display panel
- 3. Press the power button

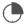

Charge the Notebook PC for **3 hours** before using it in battery mode for the first time

#### Safety notices for your Notebook PC

#### WARNING!

Your Notebook PC can get warm to hot while in use or while charging the battery pack. Do not leave your Notebook PC on your lap or near any part of your body to prevent injury from heat. When working on your Notebook PC, do not place it on surfaces that can block the vents.

#### CAUTION!

- This Notebook PC should only be used in environments with ambient temperatures between 5°C (41°F) and 35°C (95°F).
- Refer to the rating label on the bottom of your Notebook PC and ensure that your power adapter complies with this rating.
- The power adapter may become warm to hot while in use. Do not cover the adapter and keep it away from your body while it is connected to a power source.

#### IMPORTANT!

- Ensure that your Notebook PC is connected to the power adapter before turning it on for the
  first time. Always plug the power cord into a wall socket without using any extension cords.
   For your safety, connect this device to a properly grounded electrical outlet only.
- When using your Notebook PC on power adapter mode, the socket outlet must be near to the
  unit and easily accessible.
- Locate the input/output rating label on your Notebook PC and ensure that it matches the input/output rating information on your power adapter. Some Notebook PC models may have multiple rating output currents based on the available SKU.
- · Power adapter information:
  - Input voltage: 100-240Vac
  - Input frequency: 50-60Hz
  - Rating output current: 3.25A (65W)
  - Rating output voltage: 20V

#### WARNING!

Read the following precautions for your Notebook PC's battery:

- Only ASUS-authorized technicians should remove the battery inside the device (for non-removable battery only).
- The battery used in this device may present a risk of fire or chemical burn if removed or disassembled.
- Follow the warning labels for your personal safety.
- Risk of explosion if battery is replaced by an incorrect type.
- · Do not dispose of in fire.

- Never attempt to short-circuit your Notebook PC's battery.
- Never attempt to disassemble and reassemble the battery (for non-removable battery only).
- · Discontinue usage if leakage is found.
- This battery and its components must be recycled or disposed of properly.
- Keep the battery and other small components away from children.

#### Avis concernant les batteries remplaçables

- La batterie de l'appareil peut présenter un risque d'incendie ou de brûlure si celle-ci est retirée ou désassemblée.
- La batterie et ses composants doivent être recyclés de façon appropriée.

# **Copyright Information**

You acknowledge that all rights of this Manual remain with ASUS. Any and all rights, including without limitation, in the Manual or website, are and shall remain the exclusive property of ASUS and/or its licensors. Nothing in this Manual intends to transfer any such rights, or to vest any such rights to you.

ASUS PROVIDES THIS MANUAL "AS IS" WITHOUT WARRANTY OF ANY KIND. SPECIFICATIONS AND INFORMATION CONTAINED IN THIS MANUAL ARE FURNISHED FOR INFORMATIONAL USE ONLY, AND ARE SUBJECT TO CHANGE AT ANY TIME WITHOUT NOTICE, AND SHOULD NOT BE CONSTRUED AS A COMMITMENT BY AS IS.

Copyright © 2022 ASUSTeK COMPUTER INC. All Rights Reserved.

# **Limitation of Liability**

Circumstances may arise where because of a default on ASUS' part or other liability, you are entitled to recover damages from ASUS. In each such instance, regardless of the basis on which you are entitled to claim damages from ASUS, ASUS is liable for no more than damages for bodily injury (including death) and damage to real property and tangible personal property; or any other actual and direct damages resulted from omission or failure of performing legal duties under this Warranty Statement, up to the listed contract price of each product.

ASUS will only be responsible for or indemnify you for loss, damages or claims based in contract, tort or infringement under this Warranty Statement.

This limit also applies to ASUS' suppliers and its reseller. It is the maximum for which ASUS, its suppliers, and your reseller are collectively responsible.

UNDER NO CIRCUMSTANCES IS ASUS LIABLE FOR ANY OF THE FOLLOWING: (1) THIRD-PARTY CLAIMS AGAINST YOU FOR DAMAGES; (2) LOSS OF, OR DAMAGE TO, YOUR RECORDS OR DATA; OR (3) SPECIAL, INCIDENTAL, OR INDIRECT DAMAGES OR FOR ANY ECONOMIC CONSEQUENTIAL DAMAGES (INCLUDING LOST PROFITS OR SAVINGS), EVEN IF ASUS, ITS SUPPLIERS OR YOUR RESELLER IS INFORMED OF THEIR POSSIBIL ITY.

# **Service and Support**

For complete E-Manual version, refer to our multi-language website at: https://www.asus.com/support/

MyASUS offers a variety of support features including troubleshooting, products performance optimization, ASUS software integration, and helps you to organize personal desktop and increase storage space. For more details, please with thtps://www.asus.com/support/FAQ/1038301/.

# FCC Radio Frequency (RF) Exposure Caution Statement

**WARNING!** Any changes or modifications not expressly approved by the party responsible for compliance could void the user's authority to operate this equipment.

This equipment complies with FCC radiation exposure limits set forth for an uncontrolled environment. To maintain compliance with FCC RF exposure compliance requirements, please avoid direct contact to the transmitting antenna during transmitting. End users must follow the specific operating instructions for satisfying RF exposure compliance.

# **UL Safety Notices**

- DO NOT use the Notebook PC near water, for example, near a bath tub, wash bowl, kitchen sink or laundry tub, in a wet basement or near a swimming pool.
- DO NOT use the Notebook PC during an electrical storm. There may be a remote risk of electric shock from lightning.
- · DO NOT use the Notebook PC in the vicinity of a gas leak.
- DO NOT dispose the Notebook PC battery pack in a fire, as they may explode. Check with local codes for possible special disposal instructions to reduce the risk of injury to persons due to fire or explosion.
- DO NOT use power adapters or batteries from other devices to reduce the risk of injury to
  persons due to fire or explosion. Use only UL certified power adapters or batteries supplied
  by the manufacturer or authorized retailers.

# **Coating Notice**

**IMPORTANT!** To provide electrical insulation and maintain electrical safety, a coating is applied to insulate the device except on the areas where the I/O ports are located.

# **Power Safety Requirement**

Products with electrical current ratings up to 6A and weighing more than 3Kg must use approved power cords greater than or equal to: H05VV-F, 3G, 0.75mm<sup>2</sup> or H05VV-F, 2G, 0.75mm<sup>2</sup>.

# Declaration of Compliance for Product Environmental Regulation

ASUS follows the green design concept to design and manufacture our products, and makes sure that each stage of the product life cycle of ASUS product is in line with global environmental regulations. In addition, ASUS disclose the relevant information based on regulation requirements. Please refer to <a href="http://csr.asus.com/Compliance.htm">http://csr.asus.com/Compliance.htm</a> for information disclosure based on regulation requirements ASUS is complied with.

#### **EU REACH and Article 33**

Complying with the REACH (Registration, Evaluation, Authorization, and Restriction of Chemicals) regulatory framework, we publish the chemical substances in our products at ASUS REACH website at http://csr.asus.com/enalish/REACH.htm.

#### **EU RoHS**

This product complies with the EU RoHS Directive. For more details, see <a href="http://csr.asus.com/english/article.aspx?id=35">http://csr.asus.com/english/article.aspx?id=35</a>.

# **Japan JIS-C-0950 Material Declarations**

Information on Japan RoHS (JIS-C-0950) chemical disclosures is available on http://csr.asus.com/english/article.aspx?id=19.

#### **ENERGY STAR Qualified Product**

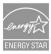

ENERGY STAR is a joint program of the U.S. Environmental Protection Agency and the U.S. Department of Energy helping us all save money and protect the environment through energy efficient products and practices.

All ASUS products with the ENERGY STAR logo comply with the ENERGY STAR standard, and the power management feature is enabled by default.

The monitor is automatically set to sleep within 10 minutes of user inactivity; the computer is automatically set to sleep within 30 minutes of user inactivity. To wake your computer, click the mouse, press any key on the keyboard, or press the power button.

Please visit <a href="http://www.energystar.gov/powermanagement">http://www.energystar.gov/powermanagement</a> for detail information on power management and its benefits to the environment. In addition, please visit <a href="http://www.energystar.gov">http://www.energystar.gov</a> for detail information on the ENERGY STAR joint program.

NOTE: Energy Star is NOT supported on FreeDOS and Linux-based operating systems.

#### India RoHS

This product complies with the "India E-Waste (Management) Rules, 2016" and prohibits use of lead, mercury, hexavalent chromium, polybrominated biphenyls (PBBs) and polybrominated diphenyl ethers (PBDEs) in concentrations exceeding 0.1% by weight in homogenous materials and 0.01% by weight in homogenous materials for cadmium, except for the exemptions listed in Schedule II of the Rule.

#### **Vietnam RoHS**

ASUS products sold in Vietnam, on or after September 23, 2011, meet the requirements of the Vietnam Circular 30/2011/TT-BCT.

Các sản phẩm ASUS bán tại Việt Nam, vào ngày 23 tháng 9 năm2011 trở về sau, đều phải đáp ứng các yêu cầu của Thông tư 30/2011/TT-BCT của Việt Nam.

# **ASUS Recycling/Takeback Services**

ASUS recycling and takeback programs come from our commitment to the highest standards for protecting our environment. We believe in providing solutions for you to be able to responsibly recycle our products, batteries, other components as well as the packaging materials. Please go to <a href="http://csr.asus.com/english/Takeback.htm">http://csr.asus.com/english/Takeback.htm</a> for detailed recycling information in different regions.

# **Ecodesign Directive**

European Union announced a framework for the setting of ecodesign requirements for energyrelated products (2009/125/EC). Specific Implementing Measures are aimed at improving environmental performance of specific products or across multiple product types. ASUS provides product information on the CSR website. Further information could be found at https://csr.asus.com/english/article.aspx?id=1555.

# **EPEAT Registered Products**

The public disclosure of key environmental information for ASUS EPEAT (Electronic Product Environmental Assessment Tool) registered products is available at <a href="https://csr.asus.com/english/article.aspx?id=41">https://csr.asus.com/english/article.aspx?id=41</a>. More information about EPEAT program and purchase guidance can be found at <a href="https://csr.asus.com/english/article.aspx?id=41">www.epeat.net</a>.

# **Regional notice for Singapore**

Complies with IMDA Standards DB103778 This ASUS product complies with IMDA Standards.

#### **Prevention of Hearing Loss**

To prevent possible hearing damage, do not listen at high volume levels for long periods.

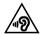

# **Simplified EU Declaration of Conformity**

ASUSTek Computer Inc. hereby declares that this device is in compliance with the essential requirements and other relevant provisions of Directive 2014/53/EU. Full text of EU declaration of conformity is available at <a href="https://www.asus.com/support/">https://www.asus.com/support/</a>.

The WiFi operating in the band 5150-5350 MHz shall be restricted to indoor use for countries listed in the table below:

| AT | BE | BG | CZ | DK     | EE | FR |
|----|----|----|----|--------|----|----|
| DE | IS | IE | IT | EL     | ES | CY |
| LV | LI | LT | LU | HU     | MT | NL |
| NO | PL | PT | RO | SI     | SK | TR |
| FI | SE | CH | HR | UK(NI) |    |    |

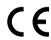

a. Low Power Indoor (LPI) Wi-Fi 6E devices:

The device is restricted to indoor use only when operating in the 5945 to 6425 MHz frequency range in Belgium (BE), Bulgaria (BG), Cyprus (CY), Czech Republic (CZ), Estonia (EE), France (FR), Iceland (IS), Ireland (IE), Lithuania (LT), Germany (DE), Netherlands (NL), Spain (ES).

b. Very Low Power (VLP) Wi-Fi 6E devices (portable devices):

The device is not permitted to be used on Unmanned Aircraft Systems (UAS) when operating in the 5945 to 6425 MHz frequency range in Belgium (BE), Bulgaria (BG), Cyprus (CY), Czech Republic (CZ), Estonia (EE), France (FR), Iceland (IS), Ireland (IE), Lithuania (LT), Germany (DE), Netherlands (NL), Spain (ES).

# Simplified UKCA Declaration of Conformity

ASUSTek Computer Inc. hereby declares that this device is in compliance with the essential requirements and other relevant provisions of The Radio Equipment Regulations 2017 (S.I. 2017/1206). Full text of UKCA declaration of conformity is available at https://www.asus.com/support/.

The WiFi operating in the band 5150-5350 MHz shall be restricted to indoor use for the country listed below:

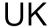

- a. Low Power Indoor (LPI) Wi-Fi 6E devices:
  - The device is restricted to indoor use only when operating in the 5925 to 6425 MHz frequency range in UK.
- b. Very Low Power (VLP) Wi-Fi 6E devices (portable devices):
  The device is not permitted to be used on Unmanned Aircraft Systems (UAS) when operating in the 5925 to 6425 MHz frequency range in UK.

#### Wi-Fi Network Notice

IMPORTANTI Wi-Fi 6E network card is available on selected models. The connectivity of Wi-Fi 6E band may vary according to the regulation and certification of each country/region.

# Federal Communications Commission Interference Statement

This equipment has been tested and found to comply with the limits for a Class B digital device, pursuant to part 15 of the FCC Rules. These limits are designed to provide reasonable protection against harmful interference in a residential installation. This equipment generates, uses and can radiate radio frequency energy and, if not installed and used in accordance with the instructions, may cause harmful interference to radio communications. However, there is no guarantee that interference will not occur in a particular installation. If this equipment does cause harmful interference to radio or television reception, which can be determined by turning the equipment off and on, the user is encouraged to try to correct the interference by one or more of the following measures:

- · Reorient or relocate the receiving antenna.
- · Increase the separation between the equipment and receiver.
- Connect the equipment into an outlet on a circuit different from that to which the receiver is connected.
- · Consult the dealer or an experienced radio/TV technician for help.

# FCC COMPLIANCE INFORMATION

Per FCC Part 2 Section 2 1077

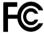

Responsible Party: Asus Computer International

Address: 48720 Kato Rd., Fremont, CA 94538

Phone/Fax No: (510)739-3777/(510)608-4555

hereby declares that the product

Product Name: Notebook PC/ExpertBook Model Number: B3402FB, B3402FBA

#### compliance statement:

This device complies with part 15 of the FCC Rules. Operation is subject to the following two conditions: (1) This device may not cause harmful interference, and (2) this device must accept any interference received, including interference that may cause undesired operation.

Ver. 180620

# **CE RED RF Output table (Directive 2014/53/EU)**

#### B3402FB/B3402FBA

#### Intel AX201

| Function       | Frequency       | Maximum Output Power (EIRP) |  |
|----------------|-----------------|-----------------------------|--|
|                | 2412 - 2472 MHz | 20 dBm                      |  |
| <b>ΛΑ/;Γ</b> ; | 5150 - 5350 MHz | 20 dBm                      |  |
| WiFi           | 5470 - 5725 MHz | 20 dBm                      |  |
|                | 5725 - 5850 MHz | 11 dBm                      |  |
| Bluetooth      | 2402 - 2480 MHz | 11 dBm                      |  |

<sup>\*</sup> Receiver category 1

#### Intel AX211

| Function                         | Frequency       | Maximum Output Power (EIRP) |  |
|----------------------------------|-----------------|-----------------------------|--|
|                                  | 2412 - 2472 MHz | 19 dBm                      |  |
|                                  | 5150 - 5350 MHz | 20 dBm                      |  |
| WiFi                             | 5470 - 5725 MHz | 20 dBm                      |  |
|                                  | 5725 - 5850 MHz | 11 dBm                      |  |
|                                  | 5945 - 6425 MHz | 20 dBm                      |  |
| Bluetooth 2402 - 2480 MHz 11 dBm |                 | 11 dBm                      |  |

<sup>\*</sup> Receiver category 1

#### MT7921

| Function  | Frequency                | Maximum Output Power (EIRP) |  |
|-----------|--------------------------|-----------------------------|--|
|           | 2412 - 2472 MHz          | 19 dBm                      |  |
| WiFi      | 5150 - 5350 MHz          | 20 dBm                      |  |
| VVIFI     | 5470 - 5725 MHz          | 17 dBm                      |  |
|           | 5725 - 5850 MHz          | 11 dBm                      |  |
| Bluetooth | n 2402 - 2480 MHz 14 dBm |                             |  |

<sup>\*</sup> Receiver category 1

#### MT7922

| Function                  | Frequency       | Maximum Output Power (EIRP) |  |
|---------------------------|-----------------|-----------------------------|--|
|                           | 2412 - 2472 MHz | 19 dBm                      |  |
|                           | 5150 - 5350 MHz | 20 dBm                      |  |
| WiFi                      | 5470 - 5725 MHz | 20 dBm                      |  |
|                           | 5725 - 5850 MHz | 11 dBm                      |  |
|                           | 5945 - 6425 MHz | 20 dBm                      |  |
| Bluetooth 2402 - 2480 MHz |                 | 13 dBm                      |  |

<sup>\*</sup> Receiver category 1

#### L850-GL

| Function | Description | Frequency           | Maximum Output Power (conducted) |
|----------|-------------|---------------------|----------------------------------|
| MCDIAA   | WCDMA I     | 1922.6 - 1977.4 MHz | 23.24 dBm                        |
| WCDMA    | WCDMA VIII  | 882.6 - 912.4 MHz   | 23.14 dBm                        |
|          | LTE1        | 1922.5 - 1977.5 MHz | 23.18 dBm                        |
|          | LTE3        | 1710.7 - 1784.3 MHz | 23.11 dBm                        |
|          | LTE7        | 2502.5 - 2567.5 MHz | 22.77 dBm                        |
| LTE      | LTE8        | 880.7 - 914.3 MHz   | 22.83 dBm                        |
|          | LTE20       | 834.5 - 859.5 MHz   | 22.83 dBm                        |
|          | LTE28       | 703 - 748 MHz       | 22.71 dBm                        |
|          | LTE38       | 2570 - 2620 MHz     | 22.92 dBm                        |
|          | LTE40       | 2300 - 2400 MHz     | 23.12 dBm                        |

# UKCA RF Output table (The Radio Equipment Regulations 2017)

#### B3402FB/B3402FBA

#### Intel AX201

| Function  | Frequency       | Maximum Output Power (EIRP) |  |
|-----------|-----------------|-----------------------------|--|
|           | 2412 - 2472 MHz | 20 dBm                      |  |
| WiFi      | 5150 - 5350 MHz | 20 dBm                      |  |
| VVIFI     | 5470 - 5725 MHz | 20 dBm                      |  |
|           | 5725 - 5850 MHz | 11 dBm                      |  |
| Bluetooth | 2402 - 2480 MHz | 11 dBm                      |  |

<sup>\*</sup> Receiver category 1

#### Intel AX211

| Function  | Frequency                  | Maximum Output Power (EIRP) |  |
|-----------|----------------------------|-----------------------------|--|
|           | 2412 - 2472 MHz            | 19 dBm                      |  |
|           | 5150 - 5350 MHz            | 20 dBm                      |  |
| WiFi      | 5470 - 5725 MHz            | 20 dBm                      |  |
|           | 5725 - 5850 MHz            | 11 dBm                      |  |
|           | 5945 - 6425 MHz            | 20 dBm                      |  |
| Bluetooth | oth 2402 - 2480 MHz 11 dBm |                             |  |

<sup>\*</sup> Receiver category 1

#### MT7921

| Function  | Frequency                | Maximum Output Power (EIRP) |  |
|-----------|--------------------------|-----------------------------|--|
|           | 2412 - 2472 MHz          | 19 dBm                      |  |
| WiFi      | 5150 - 5350 MHz          | 20 dBm                      |  |
| VVIFI     | 5470 - 5725 MHz          | 17 dBm                      |  |
|           | 5725 - 5850 MHz          | 11 dBm                      |  |
| Bluetooth | n 2402 - 2480 MHz 14 dBm |                             |  |

<sup>\*</sup> Receiver category 1

#### MT7922

| Function  | Frequency       | Maximum Output Power (EIRP) |  |
|-----------|-----------------|-----------------------------|--|
|           | 2412 - 2472 MHz | 19 dBm                      |  |
|           | 5150 - 5350 MHz | 20 dBm                      |  |
| WiFi      | 5470 - 5725 MHz | 20 dBm                      |  |
|           | 5725 - 5850 MHz | 11 dBm                      |  |
|           | 5945 - 6425 MHz | 20 dBm                      |  |
| Bluetooth | 2402 - 2480 MHz | 13 dBm                      |  |

<sup>\*</sup> Receiver category 1

#### L850-GL

| Function | Description | Frequency           | Maximum Output Power (conducted) |
|----------|-------------|---------------------|----------------------------------|
| MCDIAA   | WCDMA I     | 1922.6 - 1977.4 MHz | 23.24 dBm                        |
| WCDMA    | WCDMA VIII  | 882.6 - 912.4 MHz   | 23.14 dBm                        |
|          | LTE1        | 1922.5 - 1977.5 MHz | 23.18 dBm                        |
|          | LTE3        | 1710.7 - 1784.3 MHz | 23.11 dBm                        |
|          | LTE7        | 2502.5 - 2567.5 MHz | 22.77 dBm                        |
| LTE      | LTE8        | 880.7 - 914.3 MHz   | 22.83 dBm                        |
|          | LTE20       | 834.5 - 859.5 MHz   | 22.83 dBm                        |
|          | LTE28       | 703 - 748 MHz       | 22.71 dBm                        |
|          | LTE38       | 2570 - 2620 MHz     | 22.92 dBm                        |
|          | LTE40       | 2300 - 2400 MHz     | 23.12 dBm                        |

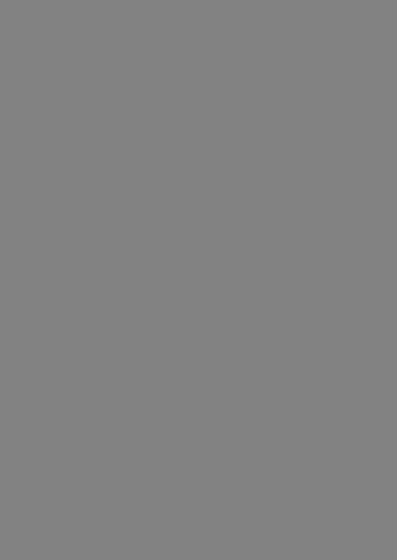